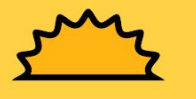

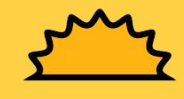

## **<sup>2</sup>** खोप नै

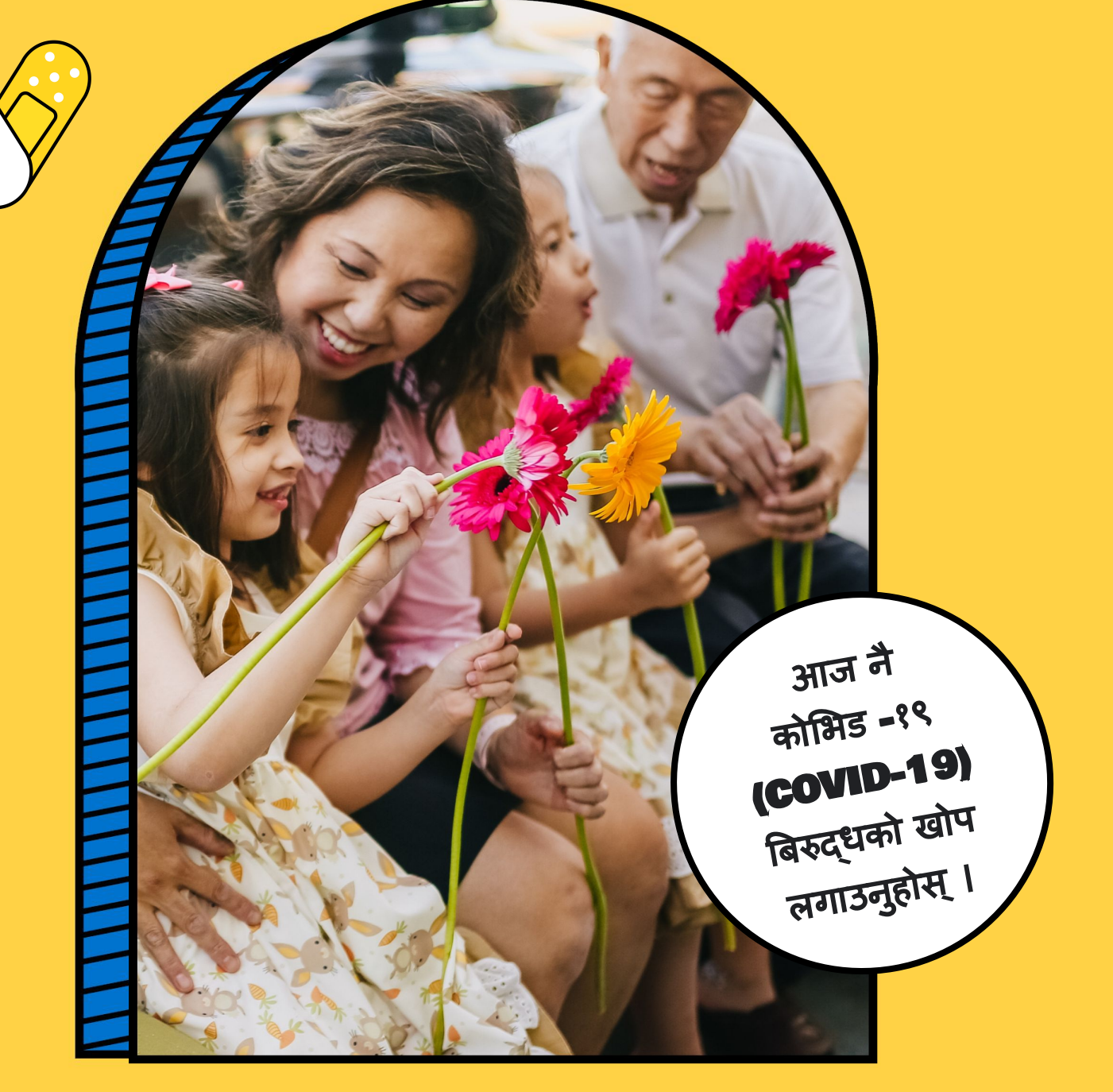

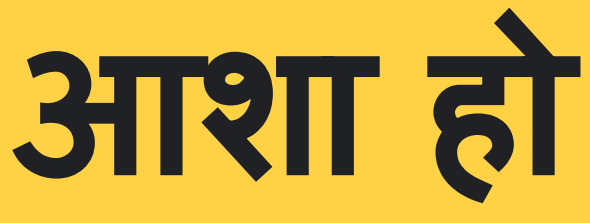

यहाँ दर्ता गर्नुहोस् **https://bit.ly/3fcvXmP**

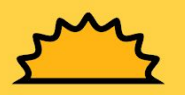

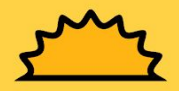